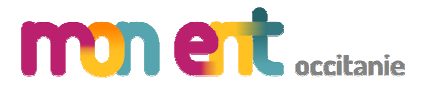

## **Connexion des parents**

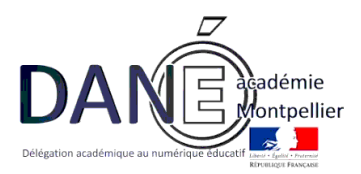

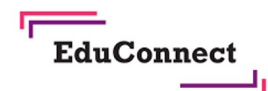

# **EduConnect**

Un compte unique pour suivre et accompagner la scolarité de mon enfant

### À QUOI SERT EDUCONNECT ?

EduConnect est un compte unique qui permet d'accéder à un ensemble de services et démarches en ligne pour suivre la scolarité de mes enfants

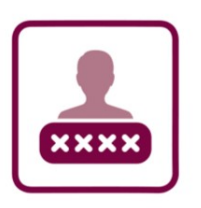

#### J'utilise ce compte unique :

- 1 identifiant / 1 mot de passe pour tous mes enfants
- tout au long de leur scolarité (de l'école au lycée).

EduConnect remplace EduConnect remplace:<br>mes anciens comptes :<br>mes in plifie le suivi es anciens comprenditions in simplifie le suiviil simplifie le source<br>et l'accompagnement accompagne<br>de la scolarité de la scolation

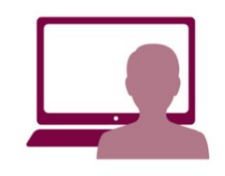

Je peux accéder par exemple :

- aux démarches en ligne (Scolarité services) comme la fiche de renseignements, la demande de bourse, etc.
- -à l'espace numérique de travail (ENT)
- -au livret scolaire de mes enfants.

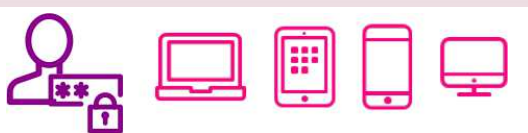

Vous pouvez utiliser EduConnect avec tous types d'équipement individuels (ordinateurs, tablettes, smartphones)

Pour cela, deux moyens pour créer son compte :

**L'auto-inscription par SMS**

**Avec la notification fournie par l'établissement**

## **Comment ça marche ?**

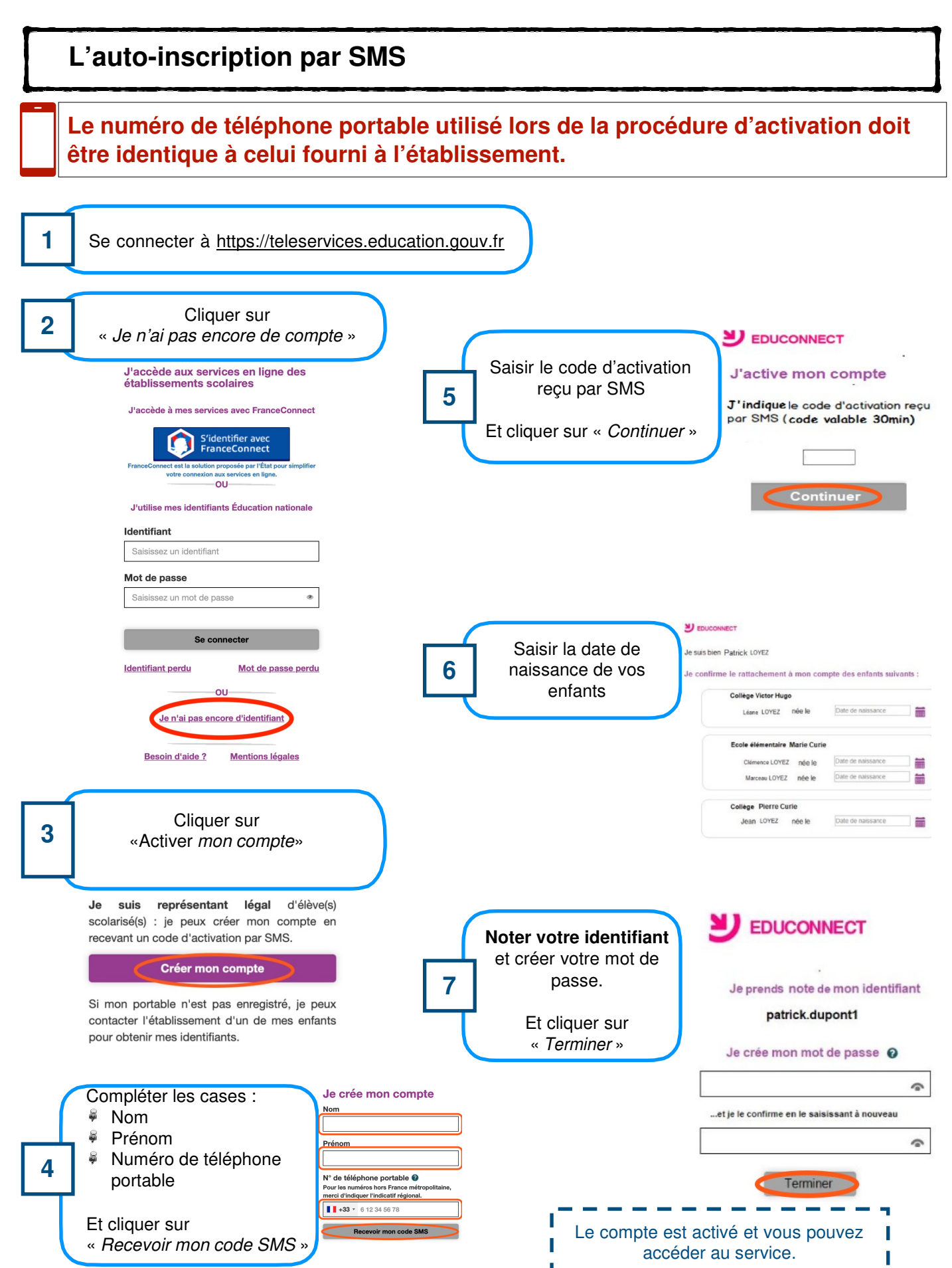